# **Distribuição Weibull inversa: uma aplicação a dados médicos com censuras**

**Felipe Ricardo Santos de Gusmão, Erinaldo Leite Siqueira Júnior, Eufrázio de Souza Santos**

Programa de Pós-Graduação em Biometria e Estatística Aplicada, UFRPE,

52.171-900, Recife, PE

felipe556@gmail.com, juniorbrbr32@msn.com, eufrasantos@yahoo.com.br

**Edwin M. M. Ortega** 

Centro de Ciências Exatas, ESALQ, USP,

13.418-900, Piracicaba, SP

edwin@esalq.usp

**Resumo:** A distribuição Weibull inversa tem a habilidade de modelar taxa de falhas que apresentam características de unimodalidade, que são bastante comuns em estudos biológicos e de confiabilidade. Devido a essa característica, foi feita uma aplicação a dados de tempos de vida de pacientes com câncer que foram submetidos a radioterapia e apresentamos as funções de taxa de falha e sobrevivência dos dados analisados.

**Palavras-chave:** Distribuição Weibull inversa, sobrevivência, taxa de falha, unimodalidade.

### **Introdução**

Na área médica a análise de sobrevivência vem sendo bastante usada para estimar o tempo de vida de pacientes. Muitos estudos vem sendo dedicados a encontrar novas formas para taxa de falha e assim poder modelar mais fenômenos reais, sendo *T* uma variável aleatória( que representa o tempo de vida dos indivíduos) não-negativa, geralmente continua, é comumente especificada pelas suas funções de sobrevivência e de taxa de falha. Em nosso caso é necessário uma distribuição que modele dados com características de unimodalidade, no que se refere à função taxa de falha. Uma variação da distribuição Weibull proposta por Jiang, Murthy e Ji [1] chamada de Weibull inversa atende ao requisito dos nossos dados.

### **Metodologia**

A distribuição Weibull inversa apresentada por Jiang, Murthy e Ji no artigo *Models involving two inverse Weibull Distributions* [1] é uma modificação da distribuição Weibull. Seja T uma variável aleatória

com distribuição Weibull inversa *WI*(α,β ) e dada por:

$$
F(t) = e^{-\left(\frac{\alpha}{t}\right)^{\beta}}
$$

em que  $\alpha, \beta > 0$  e  $t > 0$  e sua função densidade é dada por:

$$
f(t;\alpha,\beta) = \beta \alpha^{\beta} t^{-(\beta+1)} e^{-\left(\frac{\alpha}{t}\right)^{\beta}}
$$

Uma das características da função de densidade de probabilidade é que ela é unimodal. A função de sobrevivência é dada por:

$$
S(t) = 1 - e^{-\left(\frac{\alpha}{t}\right)^{\beta}}
$$

e a função taxa de falha para a distribuição Weibull inversa é dada por:

$$
h(t) = \beta \cdot \alpha^{\beta} \cdot t^{-(\beta+1)} \cdot e^{-\left(\frac{\alpha}{t}\right)^{\beta}} \cdot \left(1 - e^{-\left(\frac{\alpha}{t}\right)^{\beta}}\right)^{-1}
$$

a função taxa de falha também apresenta a característica de unimodalidade.

Utilizaremos para analise os dados com censuras do tempo de sobrevivência de pacientes com câncer, submetidos à radioterapia, **tabela 1**. Os dados foram obtidos do livro *Uma introdução à analise de sobrevivência e confiabilidade* [2].

A estimação dos parâmetros da distribuição Weibull inversa será calculado pelo método de máxima verossimilhança [3], em que a log-verossimilhança da distribuição Weibull inversa em análise de sobrevivência, é dada por:

$$
\log L(\theta) = \log \left\{ \prod_{i=1}^n [f(t_i;\theta)]^{\delta_i} . [S(t_i;\theta)]^{1-\delta_i} \right\}
$$

em que  $\delta_i$  é o indicador de censura, se  $\delta_i = 1$  ocorre tempo de falha e se  $\delta_i = 0$  ocorre tempo de censura,  $e \theta = (\alpha, \beta)^T$  é o vetor de parâmetros.

Utilizaremos uma rotina escrita no software Ox, ver **Anexo**, descrito no artigo *Econometric and Statistical Computing Using Ox* [4], para fazermos a estimação dos parâmetros de ajuste de nossa distribuição à nossos dados, apresentaremos os gráficos da função densidade de probabilidade da Weibull inversa, **figura 1**, a função taxa de falha que quantifica as probabilidades de falha em um dado intervalo de tempo  $[t, t + \Delta t)$ dividida pelo comprimento do intervalo de tempo, **figura 2**, e a função de sobrevivência que é definida como a probabilidade de uma observação não falhar até um tempo *t* , **figura 3**.

### **Resultados e discussões**

Os valores dos parâmetros são calculados pela rotina no software Ox a qual está no anexo e os valores para  $\alpha = 145.38$  e  $\beta = 0.75586$ . Tendo em mãos estes resultados os gráficos das funções densidade, taxa de falha e sobrevivência é dada, respectivamente por:

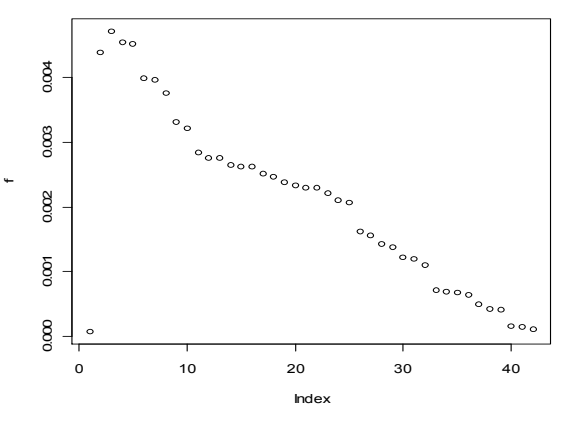

**Figura 1:** Função densidade

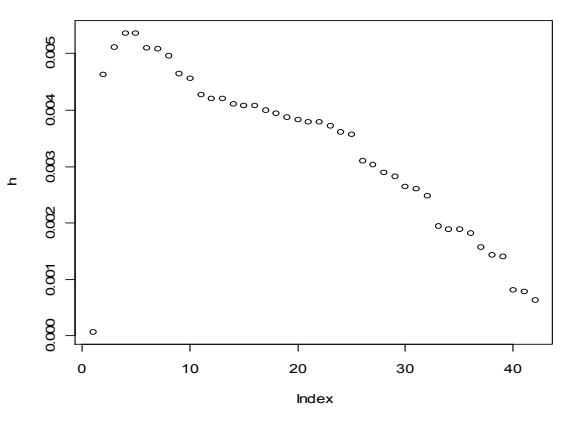

**Figura 2:** Função taxa de falha

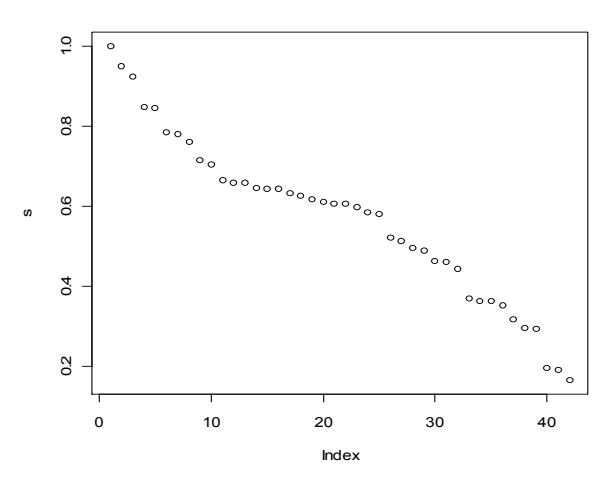

**Figura 3:** Função de sobrevivência

Os três gráficos foram obtidos através software R [5] e a palavra índex que se refere ao eixo *x* é o tempo (em dias) de vida dos pacientes em tratamento os valores dos eixos são escalas geradas pelo *R*.

O segundo gráfico referente à função taxa de falha *h* nos mostra que no inicio do estudo o risco de um individuo falhar (morrer) é pequeno, porém cresce rapidamente e vai caindo suavemente ao longo do tempo e o terceiro gráfico nos mostra que o número de indivíduos sobreviventes vai caindo suavemente ao longo do tempo.

#### **Anexo**

A rotina que usamos para estimar os parâmetros foi escrito na linguagem do software Ox e seu código é dado a seguir.

$$
\begin{tabular}{ll} // **PROGRAMA & PARA & ESTIMAR & OS \\ \hline \textit{PARÂMETROS NUMA WEIBULL INVERSA**} // \\ \#include<\verb|exists|> \end{tabular}
$$

#include < $oxdraw.h$ #include<oxfloat.h> #include < maximize.h> #include<simula.h> #pragma link("maximize.oxo") static decl  $g$  mY; log vero(const  $vP, const$ adFunc, const avScore.const amHessian) ₹  $\text{det } t, \text{cont};$  $\text{decl } n = \text{rows}(g \text{ m} Y);$  $\text{decl uns} = \text{ones}(n, l);$  $decl$  vero=zeros $(1, n)$ ;  $decl$  al =vP[0][0];  $\mathcal{N}$ alpha decl  $a2=vP[1][0]$ ; //beta  $for (cont=0; cont \leq n; ++cont)$  $t = g$  mY[cont][0];  $if(g \ mY/cont]/1$ ] ==1)  $vero[0][cont] = log(1) + log(a2) + a2 * log(a1) (a2+1)*log(t)$  $-I^*((a1)^(a2))^*((t)^(-a2))$ ;  $if(g_mY[cont][1] == 0)$  $vero[0][cont] = log(1-exp( 1*(a1/(t+0.0001))^(a2))$ ); }  $adFunc[0] = double(vero * uns);$  $return 1$ : /\* CALCULA OS ESTIMADORES DE MAXIMA VEROSIMILHANÇA \*/  $main()$  $\big\{$  $g$  mY = loadmat("DADOS.txt"); print(" $Dados$ ",g mY);  $\text{decl}$  nc=rows(g\_mY); decl dfunc; decl  $vP = < 1$ ;  $1.4$  >; //chute inicial  $log$  vero(vP.&dfunc.0.0):  $printh('vero="dfunc);$  $MaxControl(-1, 20);$ decl mhess; decl ir, var, var1, var2;  $ir = MaxBFGS(log$  vero. &vP. &dfunc. &mhess. 1): Num2Derivative(log\_vero,vP,&mhess);  $var=-1/mhess;$ //varl=invertsym( $(-1)$ \*mhess);  $var2 = ((-1) * m \text{hess})^{\wedge} (-1);$ print(" os valores da mhess  $\langle n''$ , mhess); print(" os valores das variâncias  $\langle n'', var \rangle$ ; //print(" os valores das variâncias  $1 \ \ln$ ", var $1$ );

print(" os valores das variâncias  $2 \ln$ ", var $2$ ); print(" os valores dos parametros  $\langle n'' , vP \rangle$ ;  $\text{decl}\,\text{ep} = \text{sqrt}(\text{diagonal}(-1/\text{m} \text{hess}))$ ; print("Estimativa, Erro padrão, p valor: ",vP~ep'~ $(2*(1-probn(fabs(vP'./ep))))')$ ;

 $\lambda$ 

Para obtermos os gráficos a rotina no software R foi à seguinte:

 $> t < -c(7, 34, 42, 63, 64, 83, 84, 91, 108, 112, 129,$ 133, 133, 139, 140, 140, 146, 149, 154, 157, 160, 160, 165, 173, 176, 218, 225, 241, 248, 273, 277, 297, 405, 417, 420, 440, 523, 583, 594, 1101, 1146, 1417)  $> a = 145.38$  $> b = 0.75586$ >  $f=(a^{\wedge}b)*(t^{\wedge}(-b-1))^*(exp(-(a^{\wedge}b)*(t^{\wedge}(-b))))$  $> s=1-(exp(-(a\gamma b)*(t\gamma-b))))$  $>h=f/s$  $> plot(f)$  $> plot(s)$  $> plot(h)$ 

Tabela I: Tabulação dos tempos de sobrevivência (em dias) de pacientes com câncer, submetidos à radioterapia.

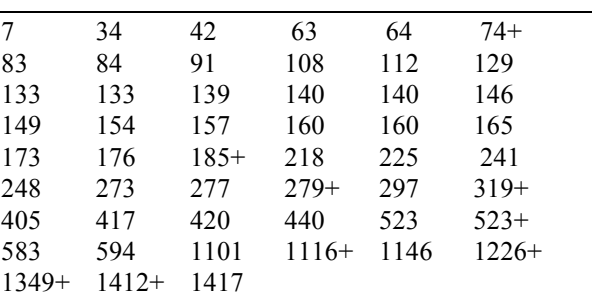

Os valores acompanhados do sinal + são dados censurados.

## **Agradecimentos**

Meus sinceros agradecimentos aos professores doutores Eufrázio de S. Santos e a Edwin M. M. Ortega pela paciência, dedicação e pelo suporte técnico para elaboração deste trabalho.

# Referências

[1] R. Jiang, D.N.P Murthy, and P. Ji, Models involving two inverse Weibull Distributions, Reliability Engineering and System Safety,  $73(2001), 73-81.$ 

- [2] F. Louzada-Neto, J. Mazucheli e J. A. Achcar, "Uma Introdução à Análise de Sobrevivência e Confiabilidade", XXVIII Jornadas Nacionales de Estadística, Chile, 2001.
- [3] G.M. Cordeiro, "Introdução a teoria assintótica", 22o Colóquio Brasileiro de Matemática,Brasil, 1992.
- [4] F. Cribari-Neto e S. G. Zarkos, Econometric and Statistical Computing Using Ox, Computational Economics, 21(2003), 277-295.
- [5] W. N. Venables e D. M. Smith, "An introduction to R", 2008.